### <<InDesign CS3

<<InDesign CS3 >>

- 13 ISBN 9787115188014
- 10 ISBN 7115188017

出版时间:2008-11

页数:354

PDF

更多资源请访问:http://www.tushu007.com

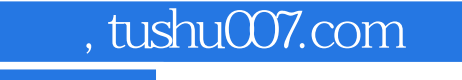

### <<InDesign CS3

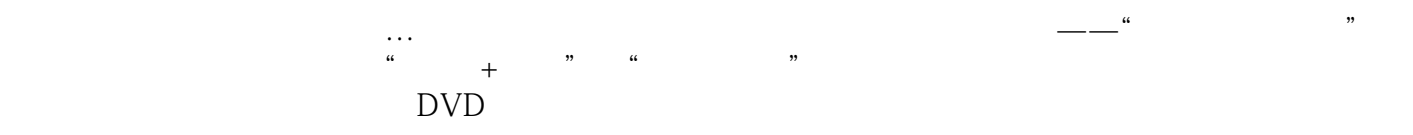

CD DVD

Maya2008 InDesignCS3 FlashCS3<br>PhotoshopCS3 IllustratoiCS3 PhotoshopCS3 3dsMax9<sup>1</sup> VRay

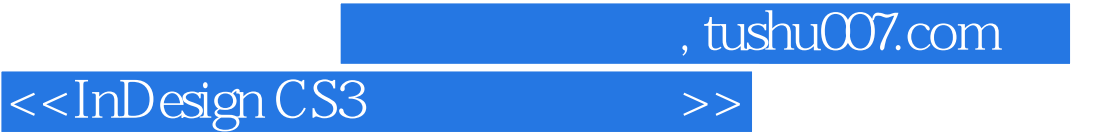

 $\mu$  and  $\mu$  and  $\mu$  and  $\mu$  and  $\mu$  and  $\mu$  and  $\mu$  and  $\mu$  and  $\mu$  and  $\mu$  and  $\mu$  and  $\mu$  and  $\mu$  and  $\mu$  and  $\mu$  and  $\mu$  and  $\mu$  and  $\mu$  and  $\mu$  and  $\mu$  and  $\mu$  and  $\mu$  and  $\mu$  and  $\mu$  and  $\mu$  全书由浅入深地介绍了InDesign CS3在桌面排版与平面设计方面的强大功能。  $15$ InDesign CS3 随书附带的1张DVD视频教学光盘包含了书中所有案例的多媒体视频教学文件、源文件和素材文件。  $\frac{a}{\sqrt{a}}$  and  $\frac{b}{\sqrt{a}}$  and  $\frac{c}{\sqrt{a}}$  and  $\frac{c}{\sqrt{a}}$  and  $\frac{c}{\sqrt{a}}$  and  $\frac{c}{\sqrt{a}}$  and  $\frac{c}{\sqrt{a}}$  and  $\frac{c}{\sqrt{a}}$  and  $\frac{c}{\sqrt{a}}$  and  $\frac{c}{\sqrt{a}}$  and  $\frac{c}{\sqrt{a}}$  and  $\frac{c}{\sqrt{a}}$  and  $\frac{c}{\sqrt{a}}$  and

 $In$   $\Box$   $In$   $\Box$   $In$ 

InDesign

# <<InDesign CS3

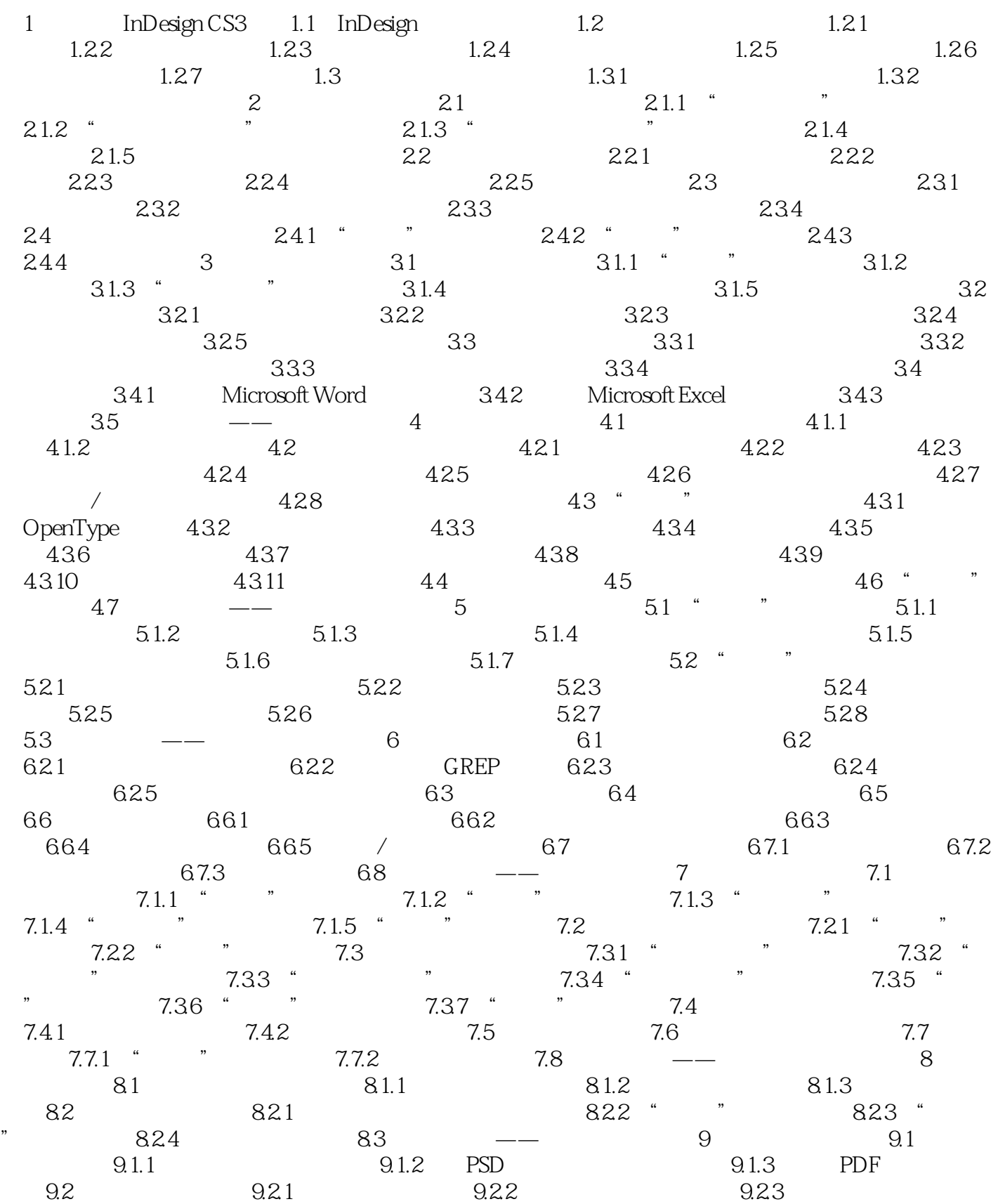

<<InDesign CS3

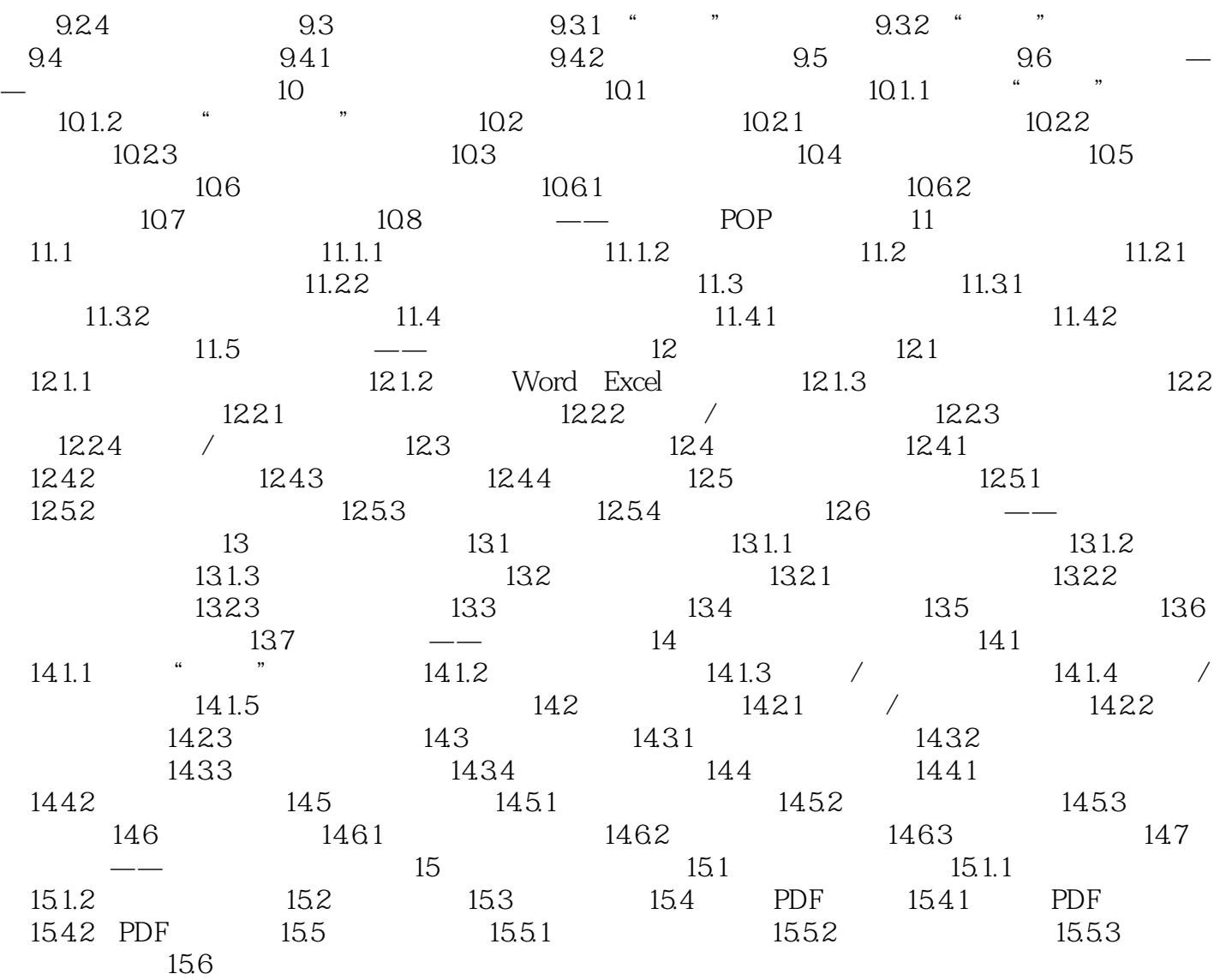

# <<InDesign CS3

# <<InDesign CS3

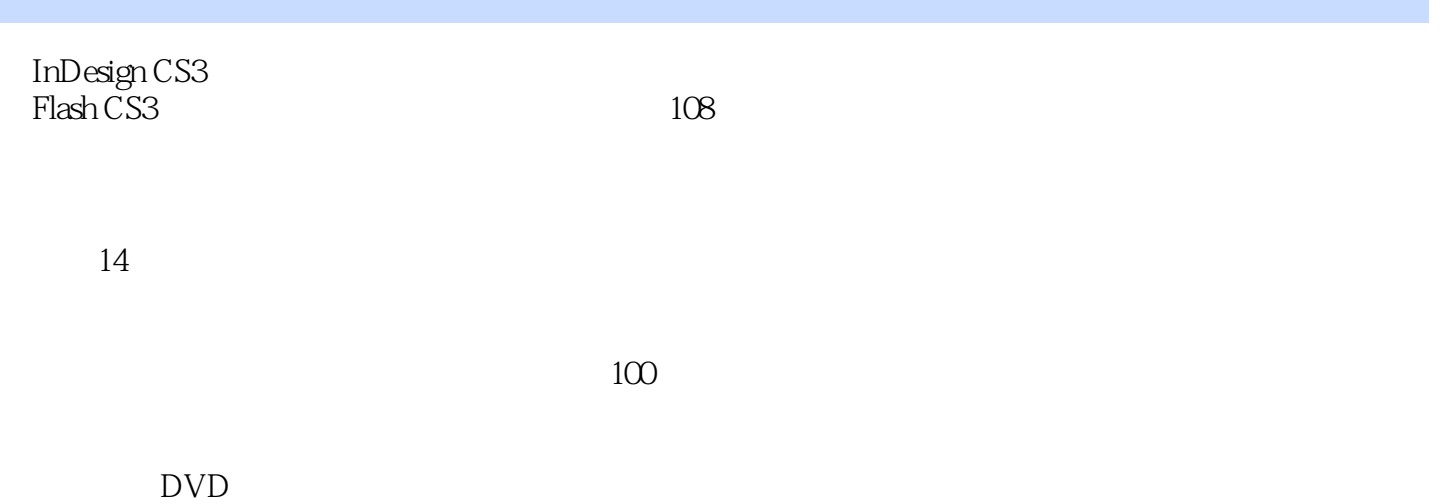

 $108$ 

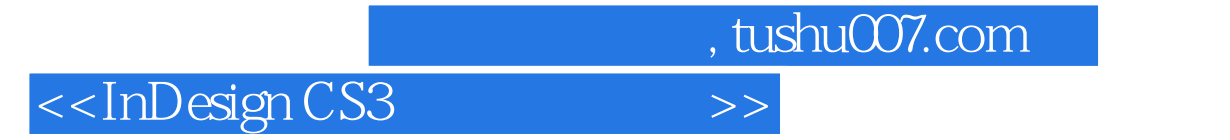

本站所提供下载的PDF图书仅提供预览和简介,请支持正版图书。

更多资源请访问:http://www.tushu007.com